X3T10/94-042r0 Date: Dec 10,1993 X3T9.2/93-192 rev 1

To: X3T9.2 Committee (SCSI)

From: George Penokie (IBM)

Subject: SDA Commands and Mode Pages

1.0 Overview

To control and configure a SCSI-3 Disk Array several new commands and mode pages are required. This proposal defines those commands and mode pages.

<<Editors Note: This pass and only contains an outline of the commands and mode pages GOP>>

2.0 Extents

2.1 P-extent

All P-extents contain the following information:

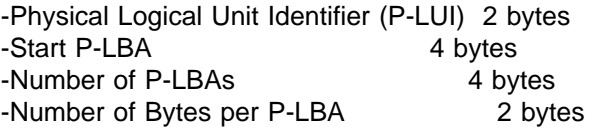

Note:For variable block length device types the number of bytes per P-LBA field shall be set to zero.

2.2 PS-extent

All PS-extents contain the following information:

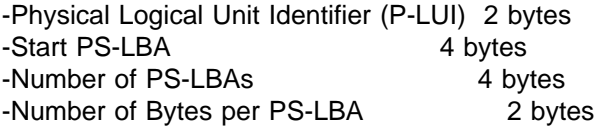

Note:For variable block length device types the number of bytes per P-LBA field shall be set to zero.

3.0 Maintenance Operations W | 3.1 Report P-LUI Command | | This command would send the following parameter list: | -Physical Logical Unit Identifier (P-LUI) (R) 2 bytes | -Peripheral Device Type (1 per P-LUI) 1 byte | -Replaceable Unit (1 per P-LUI) 1 bit

| | Note:Any parameters indicated by a (R) may be repeated. Any parameters indicated by a (S) shall only occur once per | service request.

| 3.2 Report P-LUI Geographic Location Command

The CDB would contain the following:

|

|

|

|

|

|

|

|

|

-Physical Logical Unit Identifier (P-LUI) 2 bytes

This command would return the following parameter list:

| -Geographic Location | Veriable

| 3.3 Set P-LUI Geographic Location Command

The CDB would contain the following:

| -Physical Logical Unit Identifier (P-LUI) 2 bytes

This command would send the following parameter list:

-Geographic Location **Variable** 

3.4 Report Physical Space Command

The CDB would contain the following:

-Report assigned/unassigned physical space 1 byte

This command would return the following parameter list:

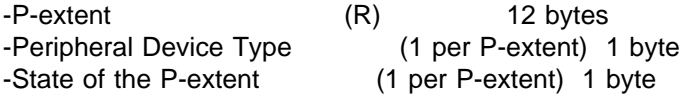

3.5 Exchange P-LUI Command (Immediate bit in CDB)

The CDB would contain the following:

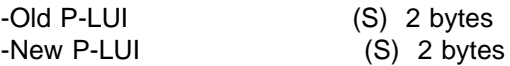

3.6 Remove P-LUI Command

The CDB would contain the following:

-P-LUI (S) 2 bytes

3.7 Exchange P-extent Command (Immediate bit in CDB)

This command would send the following parameter list:

-Old P-extent (S) 12 bytes -New P-extent (S) 12 bytes

3.8 Set Method of Reporting Informational Exception Conditions Mode Page

A SDA mode page would contain the following:

-Method of Reporting Informational Exceptions (S) 1 byte

4.0 Redundancy Group Operations

4.1 Create/Modify Redundancy Group Command (Immediate bit in CDB)

This command would send the following parameter list:

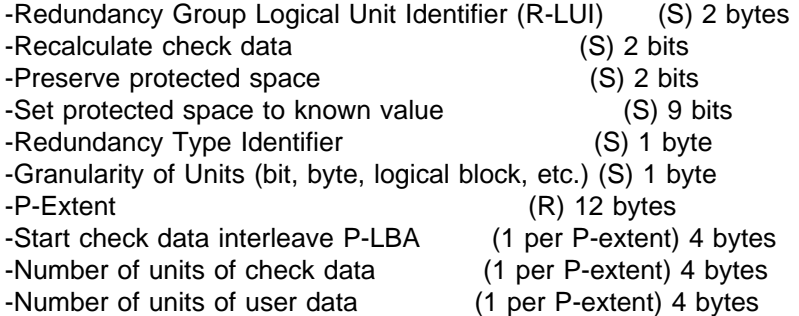

4.2 Report Redundancy Groups Command

The CDB would contain the following:

-Report all R-LUIs (Yes/No) (S) 1 bit -Redundancy Group Logical Unit Identifier (R-LUI) (S) 2 bytes

This command would report the following parameter list:

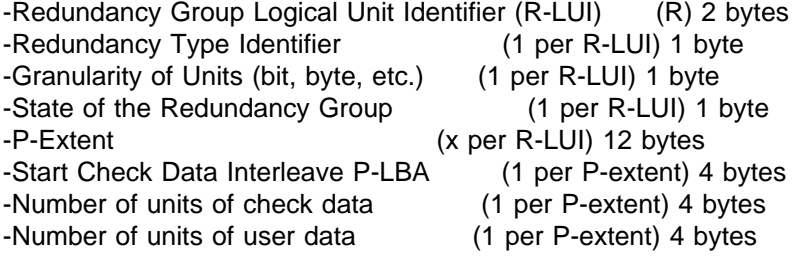

4.3 Report Unassigned Redundancy Group Space Command

The CDB would contain the following:

-Report all unassigned R-LUIs (Yes/No) (S) 1 bit -Redundancy Group Logical Unit Identifier (R-LUI) (S) 2 bytes

This command would report the following parameter list:

-Redundancy Group Logical Unit Identifier (R-LUI) (R) 2 bytes -Redundancy Type Identifier (1 per R-LUI) 1 byte -State of the Redundancy Group (1 per R-LUI) 1 byte -PS-Extent (x per R-LUI) 12 bytes

4.4 Delete Redundancy Group Command

The CDB would contain the following:

-Redundancy Group Logical Unit Identifier (R-LUI) (S) 2 bytes

4.5 Recalculate Check Data Command (Immediate bit in CDB)

The CDB would contain the following:

-Redundancy Group Logical Unit Identifier (R-LUI) (S) 2 bytes

4.6 Verify Check Data Command (Immediate bit in CDB)

The CDB would contain the following:

-Redundancy Group Logical Unit Identifier (R-LUI) (S) 2 bytes

4.6.1 Verify Check Data Mode Page

A SDA mode page would contain the following:

-Enable/Disable Continuous Verification (S) 1 bit

4.7 Control Generation of Check Data Mode Page

A SDA mode page would contain the following:

-Redundancy Group Logical Unit Identifier (R-LUI) (S) 2 bytes -Enable/Disable Check Data (S) 1 bit

| 4.8 Rebuild P-extent Command (Immediate bit in CDB)

This command would send the following parameter list:

-P-extent (S) 12 bytes -Redundancy Group Logical Unit Identifier (R-LUI) (R) 2 bytes

| 4.9 Rebuild P-LUI Command (Immediate bit in CDB)

| This command would send the following parameter list:

| -P-LUI (S) 2 bytes | -Redundancy Group Logical Unit Identifier (R-LUI) (R) 2 bytes

5.0 Volume Set Operations

5.1 Create/Modify Volume Set Command (Immediate bit in CDB)

This command would send the following parameter list:

-Volume Set Logical Unit Identifier (V-LUI) (S) 2 bytes -PS-extent Stripe Length (S) 4 bytes -PS-extent Interleave Depth (S) 4 bytes -Granularity of Units (bit, byte, logical block, etc.) (S) 1 byte -PS-extent (R) 12 bytes -User Data Stripe Depth (1 per PS-extent) 4 bytes -Increment/Decrement PS-LBA Count (1 per PS-extent) 4 bytes 5.2 Report Volume Sets Command The CDB would contain the following: -Report all V-LUIs (Yes/No) (S) 1 bit -Volume Set Logical Unit Identifier (V-LUI) (S) 2 bytes This command would report the following parameter list: -Volume Set Logical Unit Identifier (V-LUI) (R) 2 bytes -PS-extent Stripe Length (1 per V-LUI) 4 bytes -PS-extent Interleave Depth (1 per V-LUI) 4 bytes -Granularity of Units (bit, byte, etc.) (1 per V-LUI) 1 byte -State of the Volume Set (1 per V-LUI) 1 byte -PS-extent (x per V-LUI) 12 bytes -User Data Stripe Depth (1 per PS-extent) 4 byte -Increment/Decrement PS-LBA Count (1 per PS-extent) 1 bit 5.3 Delete Volume Set Command The CDB would contain the following: -Volume Set Logical Unit Identifier (V-LUI) (S) 2 bytes | 5.4 Recalculate V-LUI Check Data Command (Immediate bit in CDB) The CDB would contain the following: -Volume Set Logical Unit Identifier (V-LUI) (S) 2 bytes | This command would send the following parameter list: | -Start V-LBA (S) 4 bytes | -Number of V-LBAs (S) 4 bytes | 5.5 Verify V-LBA Check Data Command (Immediate bit in CDB) The CDB would contain the following:

-Volume Set Logical Unit Identifier (V-LUI) (S) 2 bytes

| This command would send the following parameter list:

| -Start V-LBA (S) 4 bytes | -Number of V-LBAs (S) 4 bytes

5.5.1 Verify Check Data Mode Page (Immediate bit in CDB)

A SDA mode page would contain the following:

-Enable/Disable Continuous Verification (S) 1 bit

5.6 Control Generation of Check Data Mode Page

A SDA mode page would contain the following:

-Volume Set Logical Unit Identifier (V-LUI) (S) 2 bytes -Enable/Disable Check Data (S) 1 bit

5.7 Control Write Operations Mode Page

A SDA mode page would contain the following:

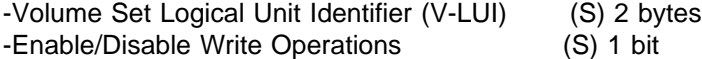

6.0 Spare Operations

6.1 Create/Modify P-extent Spare Command (Immediate bit in CDB)

This command would send the following parameter list:

-Spare Logical Unit Identifier (S-LUI) (S) 2 bytes -P-Extent (S) 12 bytes -Redundancy Group Logical Unit Identifier (R-LUI) (R) 1 bytes -Associated P-Extent (R) 12 bytes

6.2 Report P-extent Spare Command

The CDB would contain the following:

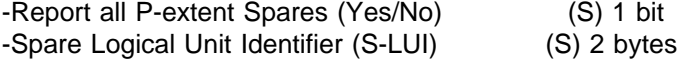

This command would send the following parameter list:

-Spare Logical Unit Identifier (S-LUI) (R) 2 bytes -P-Extent (1 per S-LUI) 12 bytes -State of the spare (1 per S-LUI) 1 byte -Redundancy Group Logical Unit Identifier (R-LUI)(x per S-LUI) 2 bytes<br>-Associated P-Extent (x per S-LUI) 12 bytes (x per S-LUI) 12 bytes

6.3 Create/Modify P-LUI Spare Command (Immediate bit in CDB)

This command would send the following parameter list:

-Spare Logical Unit Identifier (S-LUI) (S) 2 bytes

-P-LUI (S) 2 bytes -Redundancy Group Logical Unit Identifier (R-LUI) (R) 2 bytes -Associated P-LUI (R) 2 bytes

6.4 Report P-LUI Spare Command

The CDB would contain the following:

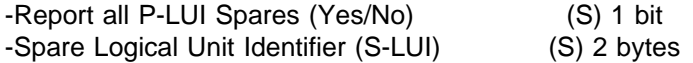

This command would send the following parameter list:

-Spare Logical Unit Identifier (S-LUI) (R) 2 bytes -P-LUI (1 per S-LUI) 2 bytes -State of the spare (1 per S-LUI) 1 byte -Redundancy Group Logical Unit Identifier (R-LUI)(x per S-LUI) 2 bytes -Associated P-LUI (x per S-LUI) 2 bytes

6.5 Delete Spare Command

The CDB would contain the following:

-Spare Logical Unit Identifier (S-LUI) (S) 2 bytes